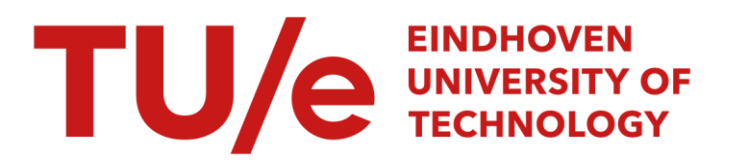

## PathONE : from one thousand patients to one cell

## Citation for published version (APA):

Corvo, A., Westenberg, M. A., & van Wijk, J. J. (2017). *PathONE : from one thousand patients to one cell.* Poster session presented at ICT.OPEN 2017, Amersfoort, Netherlands.

Document status and date: Published: 01/01/2017

## Document Version:

Accepted manuscript including changes made at the peer-review stage

## Please check the document version of this publication:

• A submitted manuscript is the version of the article upon submission and before peer-review. There can be important differences between the submitted version and the official published version of record. People interested in the research are advised to contact the author for the final version of the publication, or visit the DOI to the publisher's website.

• The final author version and the galley proof are versions of the publication after peer review.

• The final published version features the final layout of the paper including the volume, issue and page numbers.

[Link to publication](https://research.tue.nl/en/publications/eb31b33b-c174-4da1-bb03-0cc0bea5890f)

### General rights

Copyright and moral rights for the publications made accessible in the public portal are retained by the authors and/or other copyright owners and it is a condition of accessing publications that users recognise and abide by the legal requirements associated with these rights.

- Users may download and print one copy of any publication from the public portal for the purpose of private study or research.
- You may not further distribute the material or use it for any profit-making activity or commercial gain
- You may freely distribute the URL identifying the publication in the public portal.

If the publication is distributed under the terms of Article 25fa of the Dutch Copyright Act, indicated by the "Taverne" license above, please follow below link for the End User Agreement:

www.tue.nl/taverne

**Take down policy**<br>If you believe that this document breaches copyright please contact us at:

openaccess@tue.nl

providing details and we will investigate your claim.

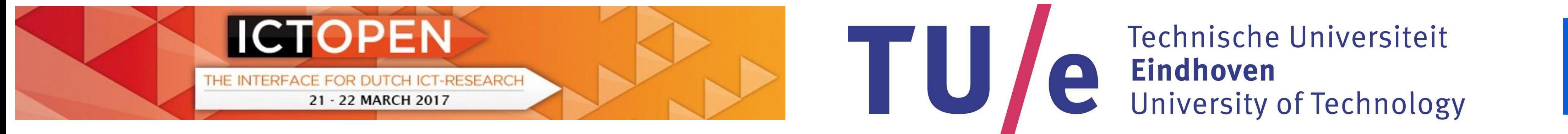

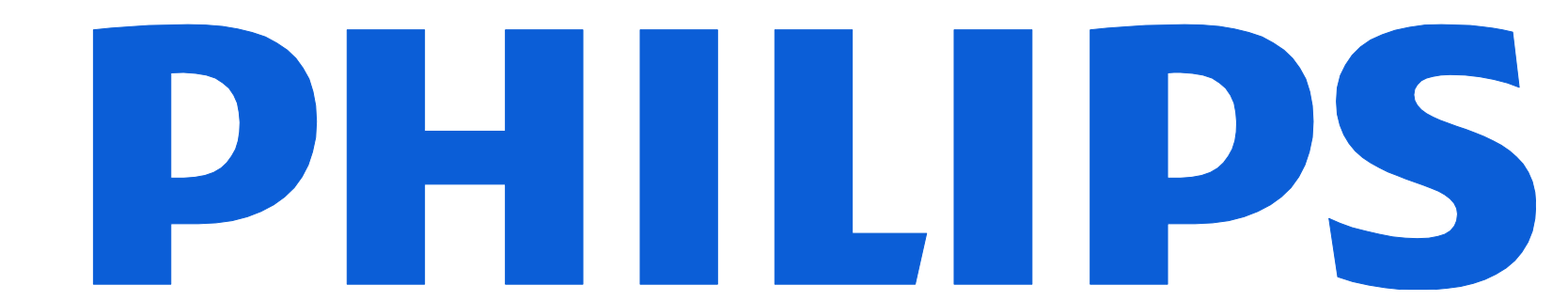

# This work is supported by:

# PATHONE: from one thousand patients to one cell Alberto Corvò\*\*, Michel Westenberg\*\*, Marc van Driel\* Jack van Wijk\*\* \*\*Visualization Group , Tu/e & \*Precision and Decentralized Diagnostics , Philips Research,

## **Introduction**

Digital Pathology is an image-based information environment, where tissue glasses are digitized by highspeed scanners. Whole-slide-images (WSIs) are generated and pathologists are empowered to analyzed and diagnose

them directly on a computer monitor.

In coming years, the technology uptake will harmonize the flow of images, information from Electronic Health Records (EHRs) and image analysis results. However, integration of this heterogeneous data into a single application is still one of the challenges in the evolution of pathology to a digital practice.

# Application

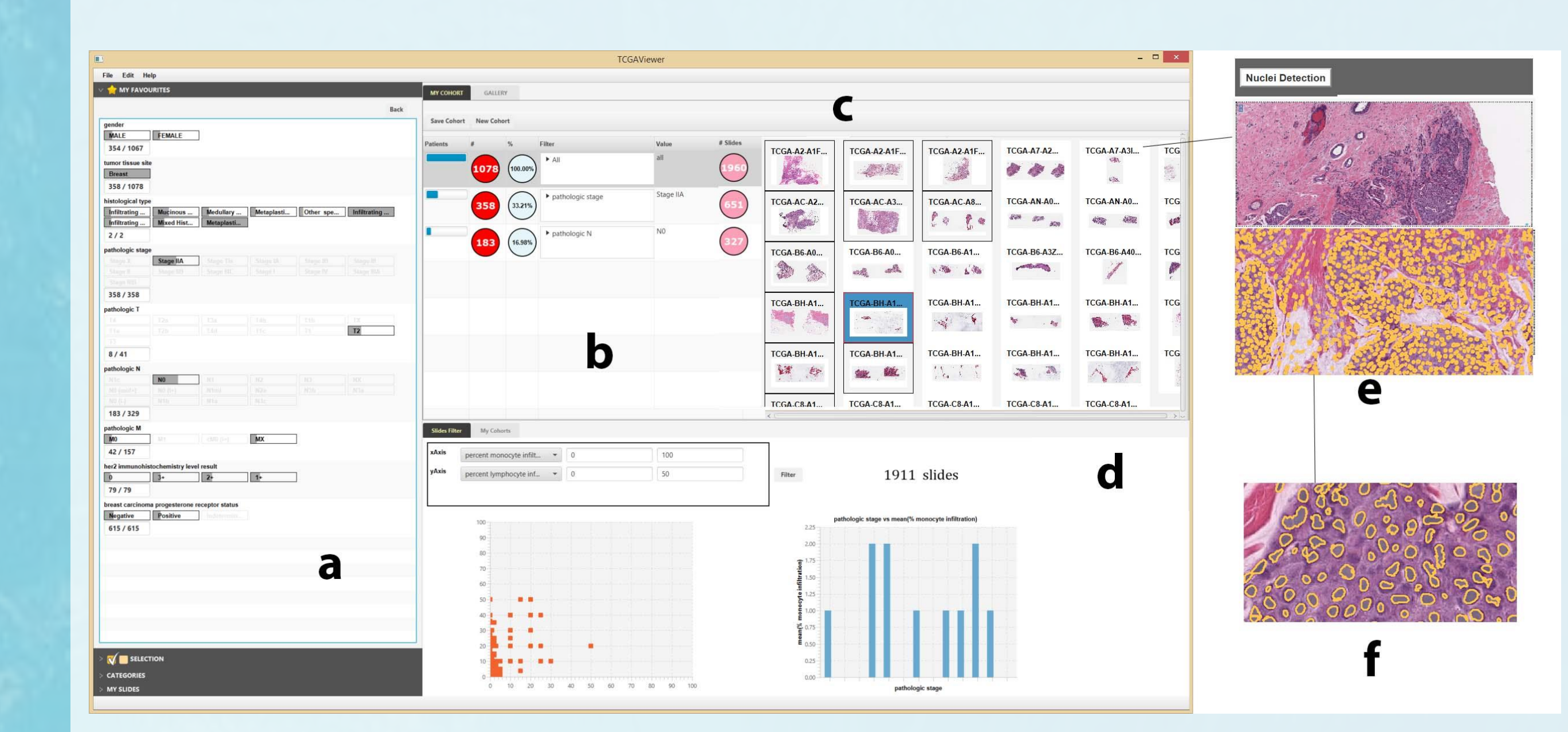

Task 1. Search a cohort that fits the research question in the clinical information system.

Task 2. Look for respective tissue slides in the archive

## Aim

- Provide a tool to facilitate simple queries in an EHRs database
- Directly link patients' data to Whole-Slide-Images
- Introduce WSIs-filtering by slides content and image analysis results
- Empower researchers tasks in one-single-screen solution
- a. Cohort Selection (Task 1): Patients can be filtered by a click on each box, representing a a different value for each attribute. Current number of patients still available is represented as a gray bar
- b. Current query information: Insight on current cohort selection
- c. Slides Gallery (Task 2): respective patients' images are immaediately displayed
- d. Slides filtering (Task 3): Images can be filtered by biological information
- e. Example of nuclei detection (Task 4): User can run an algorithm on the same screen on a desired slide.
- Analysis of results: User can inspect the computed features on by a standard virtual microscopy viewer.

**TASKS** 

Standard researchers' tasks enabled by PATHONE, currently achieved by accessing separate services.

Task 3. Make a list of suitable images for image analysis or clinical studies.

Task 4. Pre-process images and run detection algorithms on digital slides

# Future work

We implemented a visualization tool to enable researchers to perform the standard steps which they are used to go through before starting image analysis studies.

We collected informal feedback to assess the satisfaction of potential users.

We aim to extend the tool with machine learning techniques to enhance the explorative experience and to integrate more image analysis computations to enhance the slide filtering on more biological information.

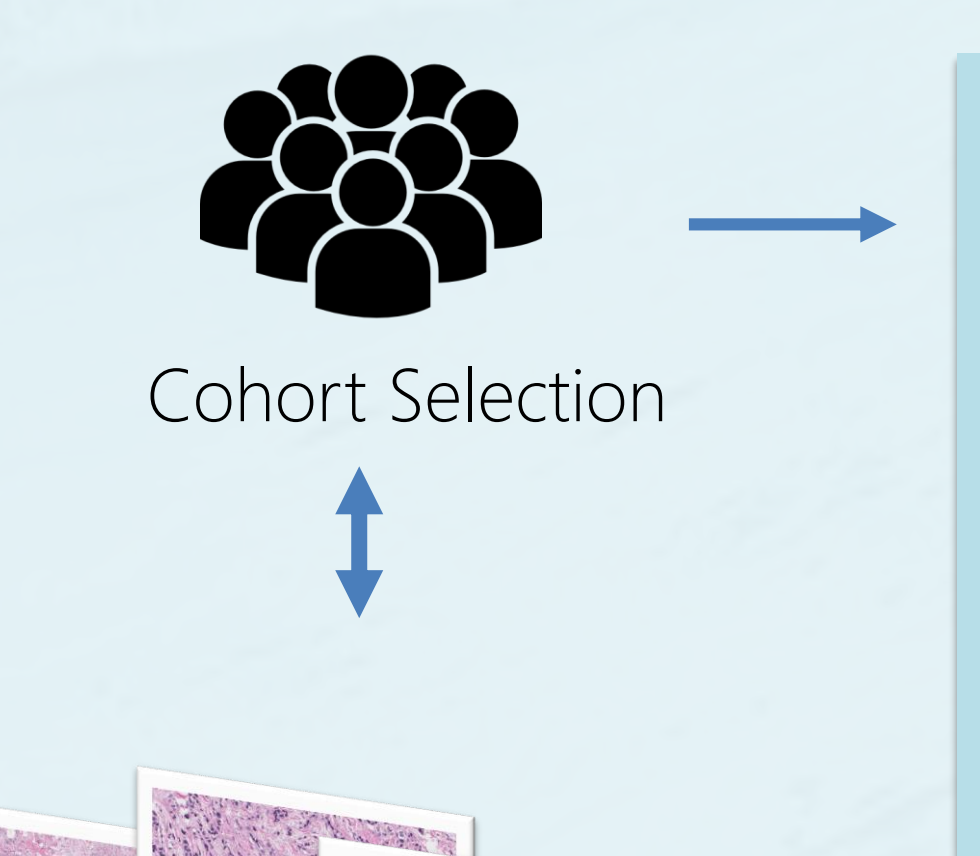

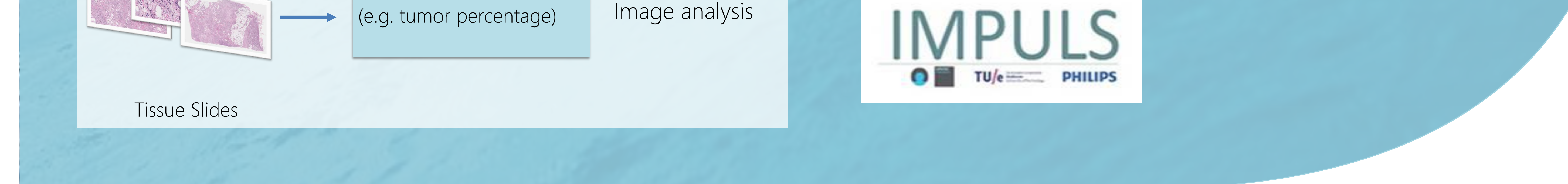

# Filtering by: Clinical Information (e.g. cancer type)

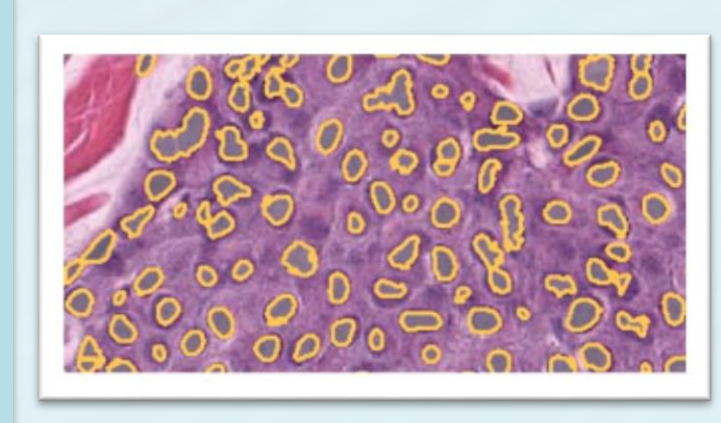

Slide information

# Contact: Alberto Corvo' a.corvo@tue.nl